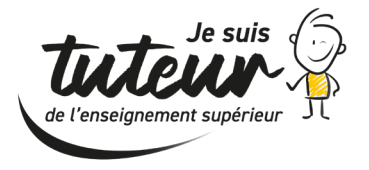

## **Forces et axes de développement**

Faites le point !

Vous débutez ce cours en ligne. Vous avez pourtant une certaine expérience. Nous vous proposons à présent d'identifier vos forces.

**Lorsque vous êtes « Tout à fait vrai » ou « Partiellement vrai » , n'hésitez pas à compléter la dernière colonne avec un exemple.** 

Ces exemples vous seront utiles en faire part lors des échanges durant les semaines à venir Vous pourrez aussi vous appuyer dessus pour compléter votre journal de bord.

Vous trouverez également dans le document des lignes vierges vous permttant de lister d'autres compétences qui ne seraient pas présentes.

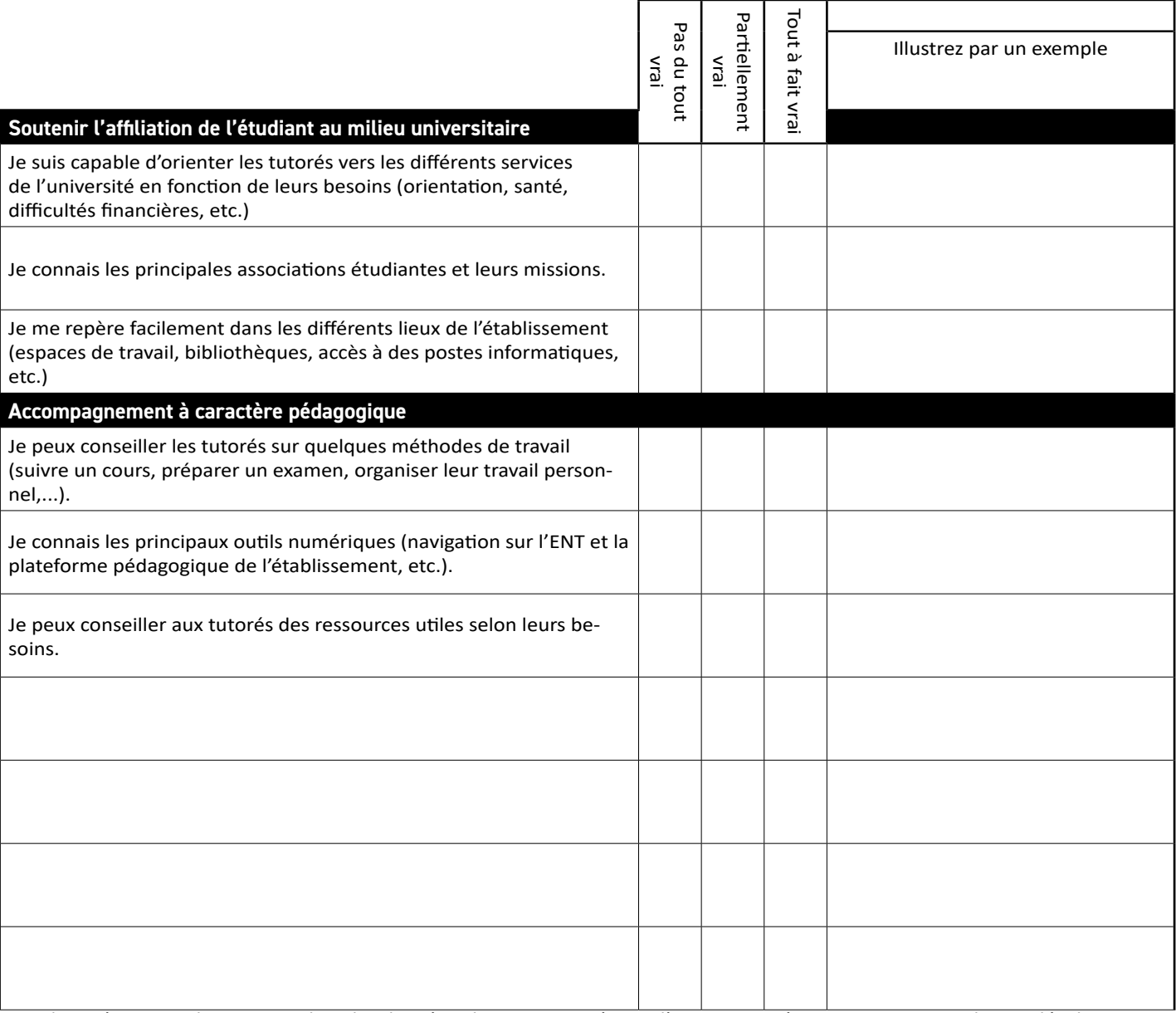

Cette liste n'est pas exhaustive. Utilisez les dernières lignes pour préciser d'autres compétences que vous souhaitez développer, ou, que vous avez développées.